学校编码:10384 学 号:200215001

# 厦門大學

# 博 士 学 位 论 文

# 经济学院与王亚南经济研究院 **LaTeX** 模版

**Latex Template for WISE & SOE**

# 艾数据

指导教师姓名:经济学教授

专 业 名 称:统计学

论文提交日期:2022 年 02 月

论文答辩日期:2032 年 02 月

学位授予日期: 年 月

2022 年 03 月

# 厦门大学学位论文原创性声明

本人呈交的学位论文是本人在导师指导下,独立完成的研究成 果。本人在论文写作中参考其他个人或集体已经发表的研究成果,均 在文中以适当方式明确标明,并符合法律规范和《厦门大学研究生学 术活动规范(试行)》。

另外,该学位论文为( ) (2000) (2000) (2000) (2000) (2000) (2000) (3000) (3000) (3000) (3000) (3000) (3000) (3000) (3000) (3000) (3000) (3000) (3000) (3000) (3000) (3000) (3000) (3000) (3000) (3000) (3000) (3000) (3000) (3000) (3000) 的研究成果,获得( ) )课题(组)经费或实验室的 资助,在( ) )实验室完成。(请在以上括号内填写课 题或课题组负责人或实验室名称,未有此项声明内容的,可以不作特 别声明。)

本人声明该学位论文不存在剽窃、抄袭等学术不端行为,并愿意 承担因学术不端行为所带来的一切后果和法律责任。

> 声明人 (签名): 指导教师(签名):

#### 年 月 日

# 厦门大学学位论文著作权使用声明

本人同意厦门大学根据《中华人民共和国学位条例暂行实施办 法》等规定保留和使用此学位论文,并向主管部门或其指定机构送交 学位论文(包括纸质版和电子版),允许学位论文进入厦门大学图书 馆及其数据库被查阅、借阅。本人同意厦门大学将学位论文加入全国 博士、硕士学位论文共建单位数据库进行检索,将学位论文的标题和 摘要汇编出版,采用影印、缩印或者其它方式合理复制学位论文。

本学位论文属于:

( )1.经厦门大学保密委员会审查核定的涉密学位论文, 干 年 月 日解密,解密后适用上述授权。

( )2.不涉密,适用上述授权。

(请在以上相应括号内打"√"或填上相应内容。涉密学位论文 应是已经厦门大学保密委员会审定过的学位论文,未经厦门大学保密 委员会审定的学位论文均为公开学位论文。此声明栏不填写的,默认 为公开学位论文,均适用上述授权。)

声明人(签名):

年 月 日

# **摘 要**

这是按厦门大学硕博士论文规范编制的模板,使用 Texlive 套装,在 windows、 mac、ubuntu 上均安装测试通过,具体内容在一章描述。

另外由于这段比较短,下一页将出现一张空白页,带有页码。新的一章将在 右边奇数页开始。

关键词: 硕博士; 论文; Texlive

II

#### **Abstract**

Over the past hundred years, led by the CPC, generations of the Chinese people have persevered, progressing step by step from a subsistence standard of living to piecemeal prosperity, then to moderate prosperity throughout the country.

The realization of moderate prosperity is a glorious achievement for the Chinese nation. Once subjected to oppression and humiliation, China now stands firm among the nations of the world. This represents one significant step closer to the Chinese Dream of national rejuvenation, and testifies to China's historic transformation –from standing upright to becoming prosperous and growing in strength. This achievement reflects the Chinese people's aspiration for a better life, and their indomitable will to surmount all difficulties and challenges on their way forward. It has boosted their pride and confidence in the nation, and inspired further endeavors on the quest for national rejuvenation.

The realization of moderate prosperity is a remarkable achievement by the Chinese people. From difficult beginnings they have made both material and cultural progress, moving forward with full confidence along the path of socialism with Chinese characteristics. The creation of a moderately prosperous society epitomizes their ingenuity, diligence, commitment to progress, and determination to pursue their dream and effect change for the better. Their living standards have improved markedly, and they have stronger faith in the path, theory, system and culture of Chinese socialism. The Chinese people are industrious, courageous and honorable –a great and heroic people.

To document China's journey to moderate prosperity and to share its unique experience in modernization with the rest of the world, the Chinese government is releasing this white paper.

**Key Words:** China;Poverty;Prosperity

# 目录

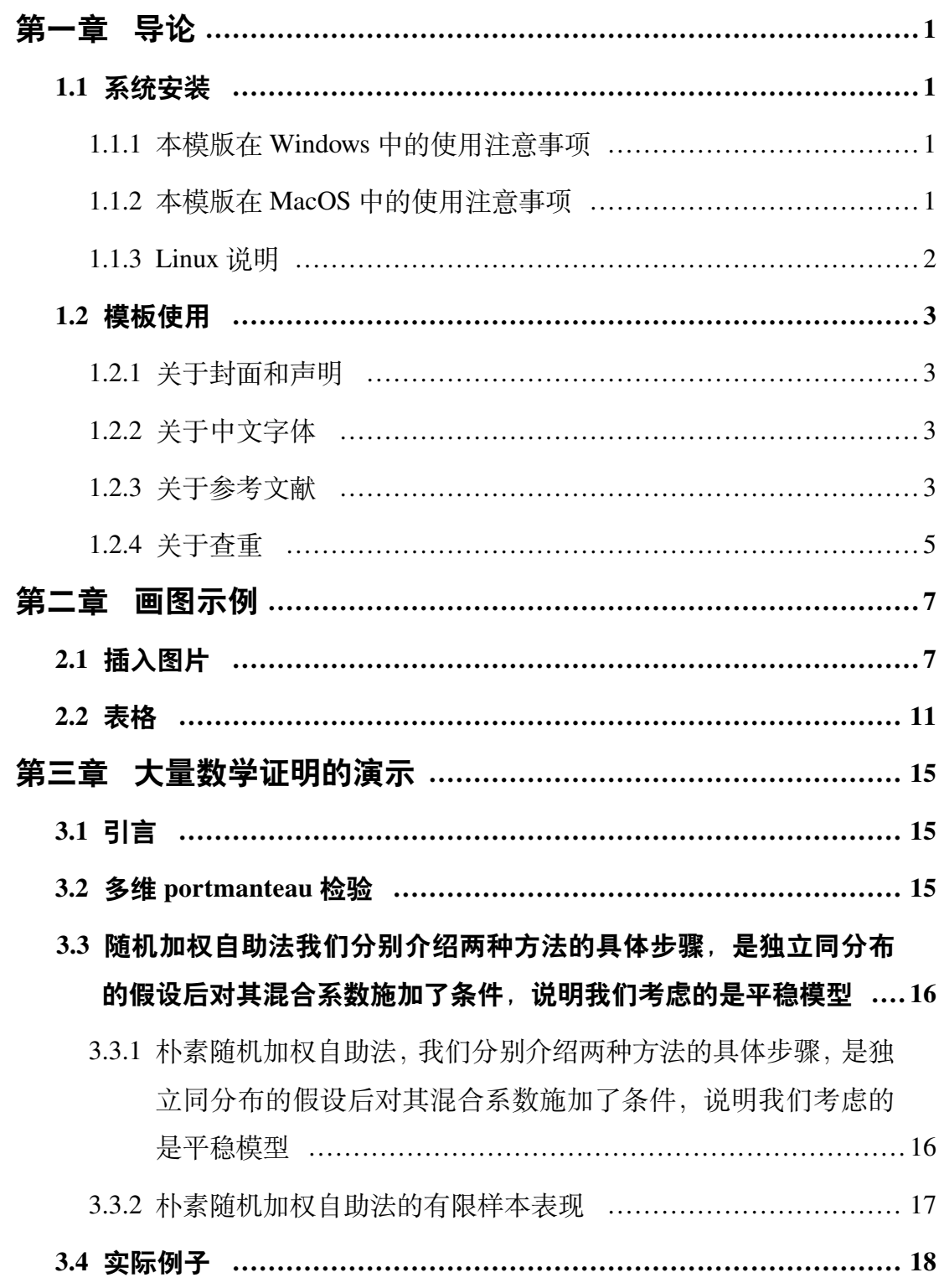

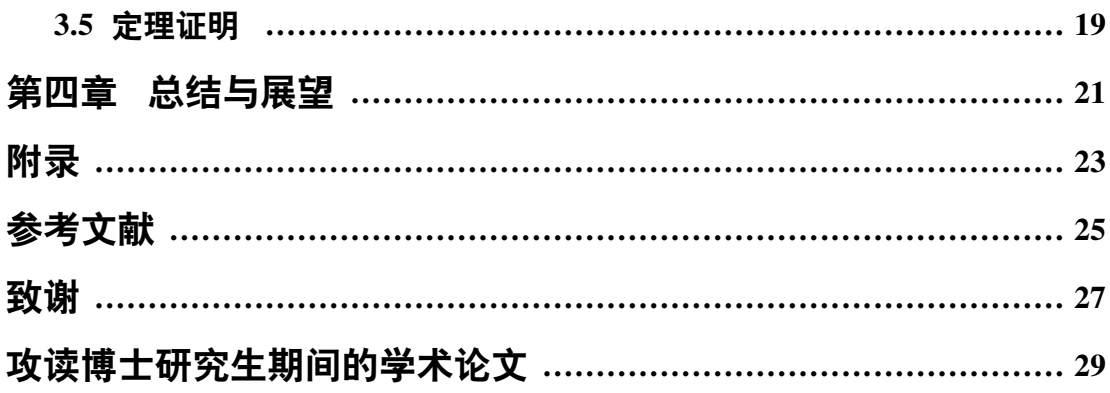

## **Contents**

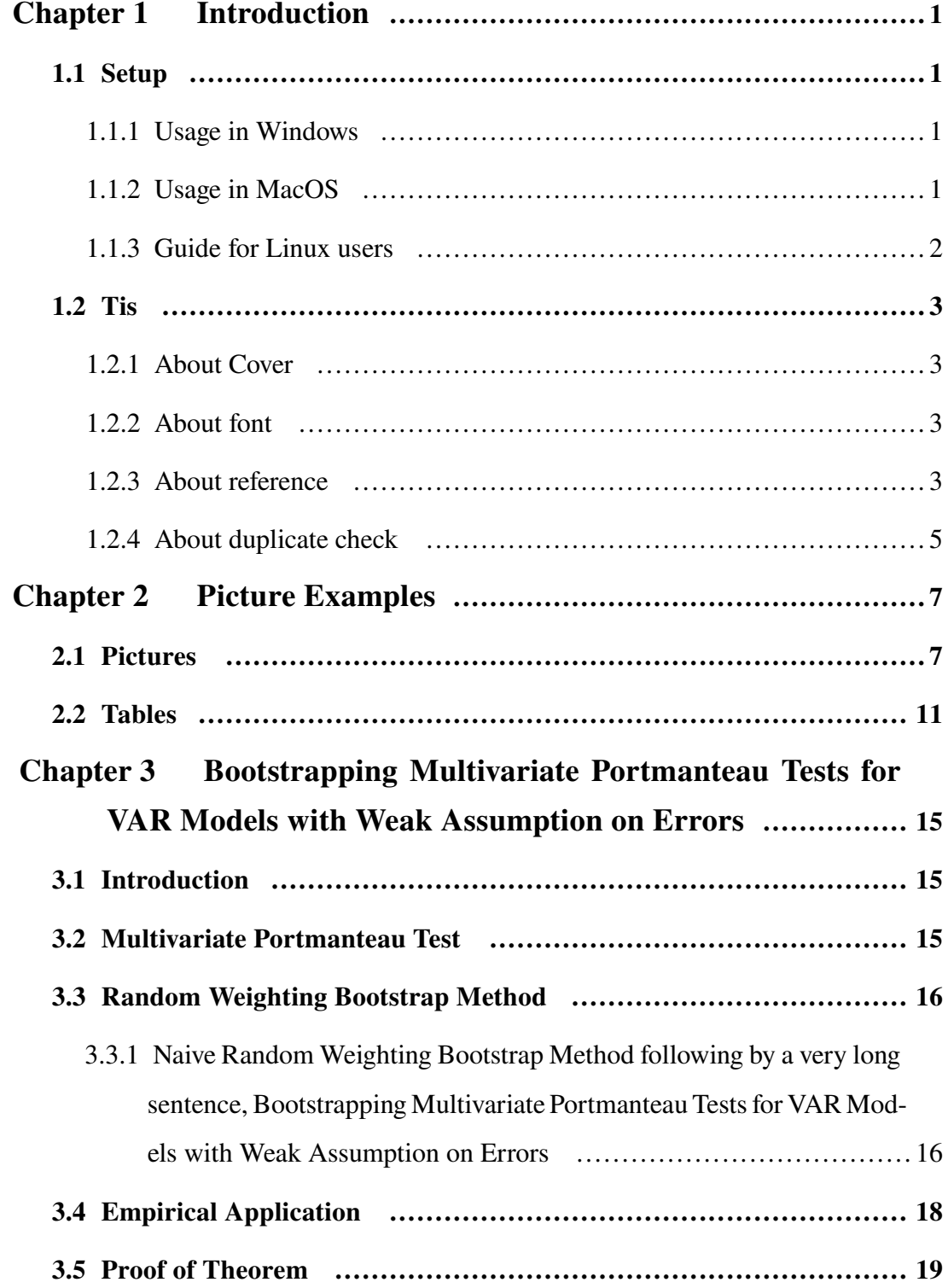

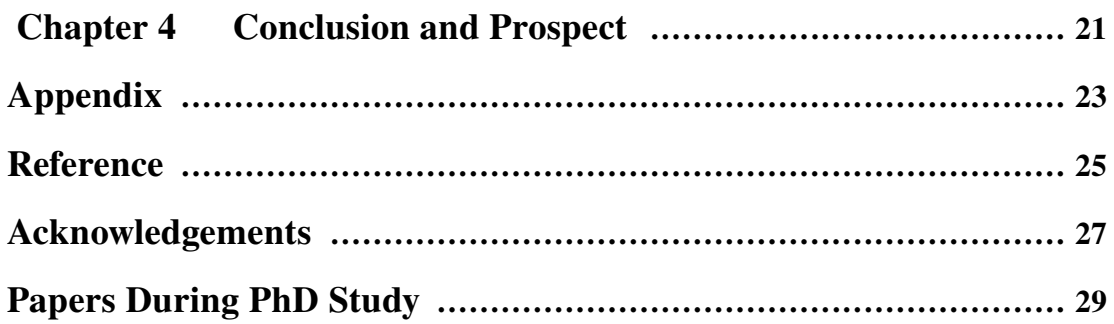

### **第一章 导论**

#### <span id="page-11-1"></span><span id="page-11-0"></span>**1.1 系统安装**

为使学院研究生学位论文格式规范化,学院根据《关于厦门大学研究生学位 论文规范的通知(2019)》编写研究生学位论文 LaTeX 模板,以期为研究生的学 位论文排版工作提供便利。该模板的使用方法如下:

#### <span id="page-11-2"></span>**1.1.1 本模版在 Windows 中的使用注意事项**

本模版在 Windows 内使用 Texlive 套装编译 LaTeX 文件。如果你以前安装过 别的套装例如 Ctex 套装, 可能产生未知问题, 如果你实在需要保留 Ctex, 可以 考虑使用虚拟机。

首先, 下载安装 TeXlive。TeXlive 下载地址为 https://www.tug.org/texlive/, 建 议使用最新版 TeXLive, 可以从"Easy install" 下载安装程序, 如提示运行风险, 请 忽略。安装请选择教育网或阿里云镜像点,以加快下载速度。默认安装目录在 C:/Texlive, 默认为 full 安装,需要 8G 空间,默认安装 Texworks 前端,Texworks 的教程可参考网上教程。

某些版本的 Texworks PDF 查看有不能显示某些字体、无法复制的 bug, 可以 使用厦大授权的 foxit pdf editor。

根据个人爱好,也可以使用其他 IDE,例如 TeXstuido。TeXstuido 下载地址 为 http://texstudio.sourceforge.net/。软件的下载和配置过程可参考网上教程。

使用模板进行论文写作。把研究生学位论文模板下载至电脑,启动 IDE,打 开 main.tex 文件, 可在左侧结构栏跳转到相应区域撰写论文内容。 LaTeX 在公式 插入、表格生成、图片插入、参考文献管理等方面的内容,请参看本模板后续内 容。

#### <span id="page-11-3"></span>**1.1.2 本模版在 MacOS 中的使用注意事项**

本模版在 MacOS 内使用 MacTeX 来编译 LaTeX 文件。

首先下载安装 MacTeX。

官方网站下载地址为 https://www.tug.org/mactex/mactex-download.html。也可 使用镜像站下载。下载完成后得到.pkg 文件,双击后按照安装提示执行即可。在

1

LaunchPad 可发现增加若干程序。

其次进行中文环境配置,在 MacOS 的终端 (terminal) 输入如下命令:

sudo tlmgr install environ

sudo tlmgr install trimspaces

sudo tlmgr install zhnumber

sudo tlmgr install ctex

sudo tlmgr install needspace

sudo tlmgr install xrcjk

再刷新 TeX 数据库: sudo mktexslr

进行系统更新: sudo tlmgr update -all

接下来用 TeXShop 打开 main.tex。

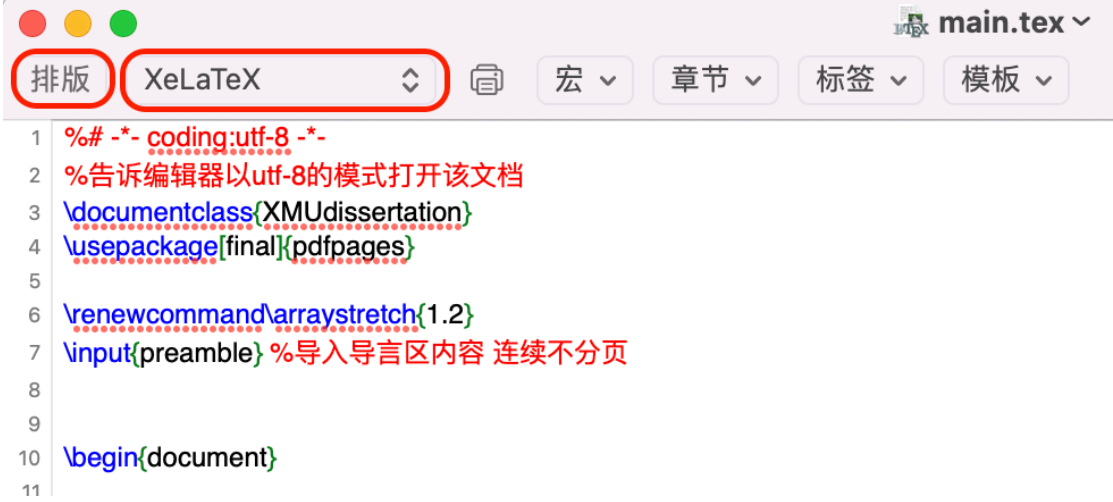

#### **图 1-1: 进行排版**

如图[1-2](#page-15-1)所示, 在程序左上角选择 XeLaTeX, 再点击排版,即可得到输出结果。

#### <span id="page-12-0"></span>**1.1.3 Linux 说明**

step1: 打开终端, 安装 texlive sudo apt-get install texlive-full

step2: 安装 XeLaTeX 编译引擎 sudo apt-get install texlive-xetex

step3: 安装中文支持包, 使用的是 xeCjK。sudo apt-get install texlive-langchinese

我们模板使用 Texlive 套装提供的一套中文字体<sup>①</sup>。

\setCJKmainfont{FandolSong-Regular.otf}

<sup>&</sup>lt;sup>①</sup>Fandol 提供的中文字体为 Texlive 自带, 无版权问题, 缺粗楷体

[BoldFont=FandolSong-Bold.otf,ItalicFont=FandolKai-Regular.otf] \setCJKsansfont[BoldFont=FandolHei-Bold.otf]{FandolHei-Regular.otf} \setCJKmonofont{FandolFang-Regular.otf}

模板要求的 Times new roman 字体,由于版权问题,Linux 需要手动安装 Times 等字体, 但是 Texlive 自带 NimbusRomNo9L 字体, 该字体为 Times new roman 的 高度近似的开源字体。本模板默认配置为该字体。

也可以安装微软字体并配置 sudo apt-get install ttf-mscorefonts-installer

会提示微软的用户协议向导,请单击确认并安装。在安装字体后,我们需要 使用命令来更新字体缓存:

sudo fc-cache -f -v

#### <span id="page-13-0"></span>**1.2 模板使用**

#### <span id="page-13-1"></span>**1.2.1 关于封面和声明**

封面和声明考虑到和学校模板的精确一致,为了简单直观处理,请编辑根目 录下的 cov.docx,编辑完成后导出为 pdf. LaTeX 会将 cov.pdf,org.pdf,org.pdf 联编。

#### <span id="page-13-2"></span>**1.2.2 关于中文字体**

LaTex 的中文字体是个难点,模板需要用到宋体、楷体、黑体及其加黑模式。 封面用到楷体及其加黑,我们采用 word 导出为 pdf 的方式简单处理。Windows 提 供的模式为算法加黑,LaTeX 也支持使用 AutoFakeBold 算法加黑的模式,这里 为了美观和多个操作系统下面的统一表现,我们配置使用 Texlive 自带的 Fandol 字体, 包含宋体、宋体加黑、黑体、黑体加黑一组字体, 用户无需安装, 可以直 接使用。

#### <span id="page-13-3"></span>**1.2.3 关于参考文献**

GB/T 7714-2015 是中华人民共和国国家标准,具体名称为:《信息与文献 参 考文献著录规则》。GB/T 7714-2015 参考文献标准是中国国内参考文献格式的一 般标准。国内绝大多数出版物普遍遵守该标准或者遵守其中的主要规则,比如要 诸如文献标识符等。GB/T 7714-2015 参考文献标准规定了两种编制方式: 一、顺 序编码制;二、作者年制。其主要示例以顺序编码制给出。顺序编码制是指作者 在论文中所引用的文献按它们在文中出现的先后顺序,用阿拉伯数字加方括号 连续编码,视具体情况把序号作为上角或作为语句的组成部分进行标注,并在文 后参考文献表中,按各条文献按在论文中出现的顺序依次排列。顺序编码制主要

3

规则有:

1. 采用顺序编码制组织参考文献时,各篇文献应按正文部分标注的序号依 次列出。具体参考 GB/T 7714-2015 第 9.1 节。

2. 标注则根据在正文中引用的先后顺序连续编码,将序号置于方括号内。

3. 同一处引用多篇文献,各篇序号间用逗号隔开,遇连续序号,起讫序号用 短横线连接。

4. 多次引用同一著者的同一文献时,可在序号的方括号外著录该文献引文 页码。标注样式更详细要求参考 GB/T 7714-2015 第 10.1 节。

该标准格式文件在 Texlive 中自带,在文件夹

*\texlive\*2021*\texmf −dist\bibtex\bst\gbt*7714。或者在 https://github.com/CTeXorg/gbt7714-bibtex-style 下载安装。

使用方法为在 data/ref.tex 中指定

```
\bibliographystyle{gbt7714-numerical} % 即为顺序编码制
\bibliography{ref/Dissertation_full}
```
编译会比较麻烦

```
1. 首先使用 XeLaTeX 编译 *.tex 文件一次。
```
2. 再在调用 BibTex

3. 接着使用 XeLaTex 编译两次即可。

内文引用的文献使用文献库,本模板放在 ref 文件夹下的 Dissertation full.bib 文件。

bib 文件格式

@article

期刊杂志的论文

必要域: author, title, journal, year.

可选域: volume, number, pages, month, note.

@book

公开出版的图书

必要域: author/editor, title, publisher, year.

可选域: volume/number, series, address, edition, month, note.

在正文中使用 cite 命令引用。

Web of Science, 在导出时选择保存为"其他文件格式"", 文件格式选择"Bib-Tex"",可以直接导出 BibTex 格式的数据,

百度学术、google scholar 也可以导出 BibTex 格式数据。

知网不能直接导出 BibTex 格式, 但是可以导出近似的格式再自行修改。

#### <span id="page-15-0"></span>**1.2.4 关于查重**

(1)乱码问题:由于知网对 pdf 的解析问题,pdf 版本查重时容易出现乱码 情况,脚注尾注也会被算进正文。检测自己的论文在查重系统中中文有没有乱码 问题时,最简单的做法为,新建一个 txt 文件,把最终编译得到的 PDF 文件部分 中文文字复制到 txt 文件看看能不能正常显示,如果是乱码,说明查重系统也不 会识别。公式那些显示没关系。下图中的文字就出现了乱码,对照可以发现部分 汉字未能正确复制。

<span id="page-15-1"></span>根据表 2-7 的检验结果可以发现,  $p^{x^2}$  表明 3 个强 VAR 模型均对数据拟合 不充分。而在 3 个半强 VAR 模型下,  $p^{RW(E)}$  和  $p^{RW(B)}$  的值均大于 0.05; 这表 明如果 Evans (1989)[72] 采用来自卡方分布的临界值做决断的话, 可能存在过度 拟合的风险。方程 (2-17) 给出 VAR(1) 模型的估计结果。

■无标题 - 记事本

文件(F) 编辑(E) 格式(O) 查看(V) 帮助(H)

\$o表 2-7 的检验结IC以○口, px2 表明 3 њ VAR 模型 ロ对数 о拟合 不ပs分DŽ堵在 3 њष ºVAR 模型下, pRW (E) 和 pRW (B) 的值ロթ⊖ 0.0 明<sub>3</sub>。Evans (1989)[72] 断Oa自1方分布的ICI值, T断的管, 7蟷叫在蟑児 

#### **图 1-2: 复制检查是否乱码来判断 pdf 是否正确**

Texworks for windows 默认为阅读模式(手形图标选中),在菜单栏选中文字 图标(大写 A)即可选择文字,再使用菜单"编辑"中的"复制"功能。

你选择复制测试的时候,也可以使用 chrome, foxit, adobe 的 pdf 阅读器。

(2)PDF 查重会查页眉页脚,也就意味着脚注会被查重,脚注多的论文可能 重复率会很高,这主要是因为知网不能识别页眉页脚,选择 PDF 全文复制到 txt 文件可以清楚到看到页面页脚页码都会被复制到正文中。

(3)PDF 查重,实际测试本模板使用的参考文献会被正确识别。但是无论是 word 还是 pdf 格式, 最后一节的在校期间发表的论文的引文格式会被知网判别 为重复。

(4)正文标红情况,word 和 PDF 查出来有细微差异。即使论文没有脚注、尾 注,两者的重复率相差几个点也挺常见。

5

(5)PDF 查重给的报告上,文字格式可能会看起来比较乱。比如一个段落被 分成了好几段,实属正常,不影响重复率。

### **第二章 画图示例**

#### <span id="page-17-1"></span><span id="page-17-0"></span>**2.1 插入图片**

画图。如果是那种线框图,不用找什么复杂工具了,powerpoint 非常棒。画 好了之后,全选,右键-》"另存为图片"保存为 png 格式的图片。或者另存为 pdf. 如果对 Latex 特别偏好,也可以使用 Latex 提供的画图工具。

本文研究结构框架见图 [2-1](#page-17-2)。

<span id="page-17-2"></span>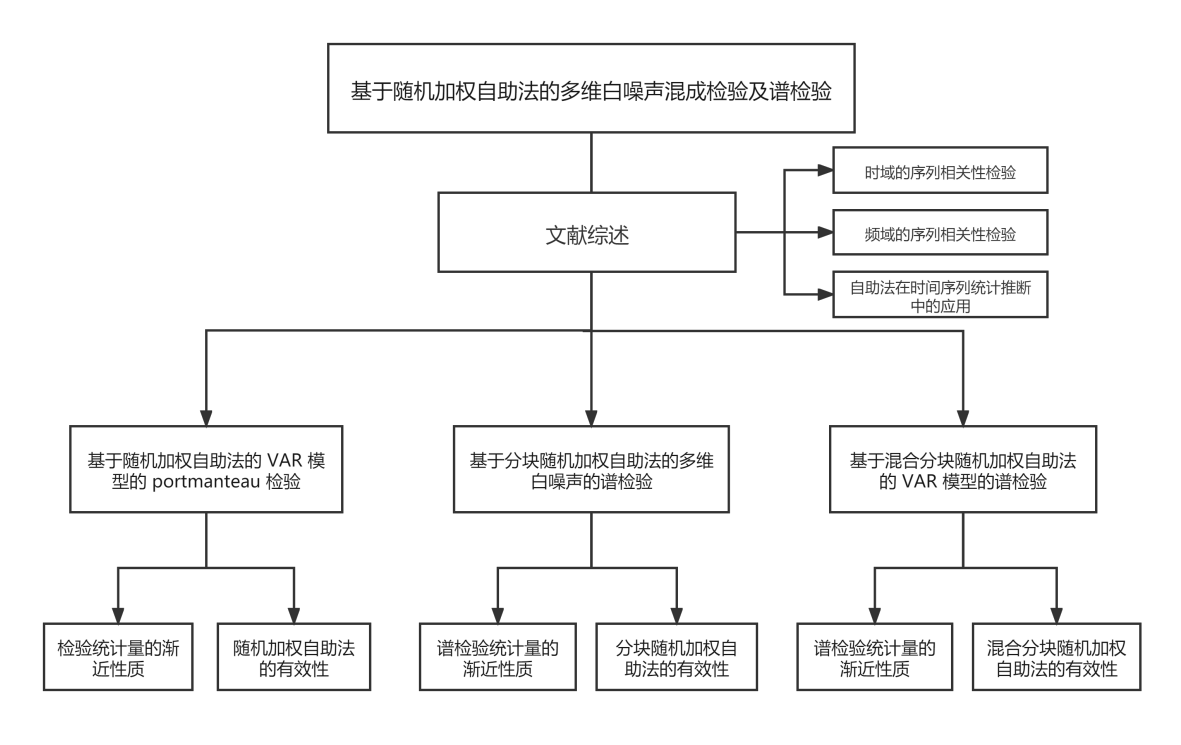

**图 2-1: 论文结构关系图**

PGF 是非常强大的 LATEX 画图宏包, PGF 详细具体的说明请查阅 PGF 自带 的手册,做完里面的 Tutorial 后,以各位的高智商应该可以轻松运用了。

下面简单做一个简单的插入图片,引用图片示例。

图[2-2](#page-18-0)是用 PGF + GNUPlot 画出墨西哥小波函数的例子。注意,plot file 命 今中的"/"是 Linux 下的路径分隔符, 如果你是在 Windows 下的话需要改为"\" 才可以的哦。

当然,我们往往需要画出一些数据处理的示意图,如图[2-4](#page-19-0),就是小波分解

<span id="page-18-0"></span>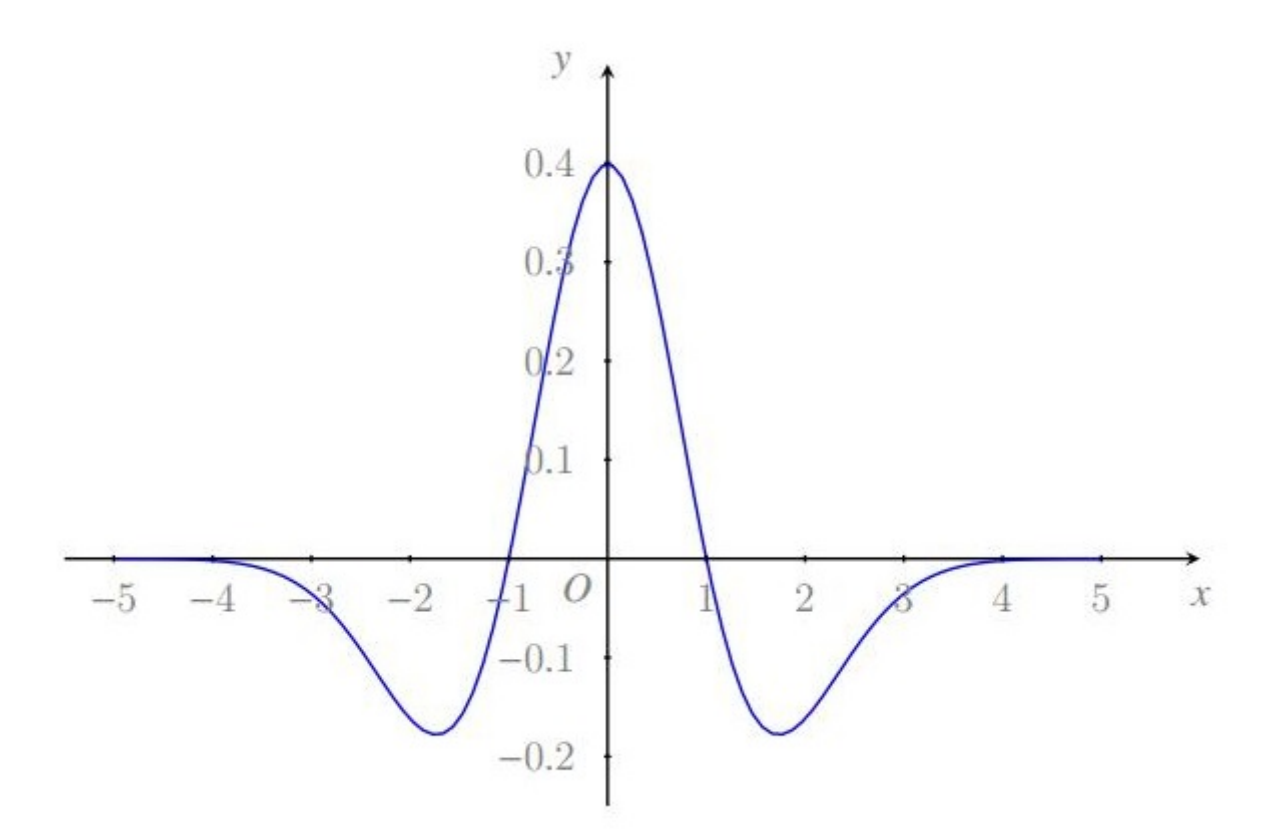

**图 2-2: Mexican Hat Wavelet**

```
和合成的简要示意。
```

```
\begin{figure}[htpb]
    \begin{center}
         \begin{tikzpicture}[>=stealth]
             \langle \frac{\text{draw} [-5]}{(0.3,0)} \text{ -- } (1,0) \text{ -- } (1,0.6) \text{ -- } (1.5,0.6);\dagger (0.3,0) [left] {\daggerv(t) \ddagger};
             \draw [-5] (1.5, 0.6) -- (5, 0.6);
             \draw node at (4.3, 0.6) [above] {$c_{jk}$};
             \dagger [->] (1,0) -- (1,-0.6) -- (1.5,-0.6);
             \draw [->] (1.5,-0.6) -- (5,-0.6);
             \draw node at (4.3, -0.6) [above] {$d_{jk}$};
             \draw node at (1.5,0.6) [right, rectangle, draw, fill=white] {$\langle
             v(t) | \phi_{jk}(t)\rangle<sup>3</sup>;
             \draw node at (1.5,-0.6) [right,rectangle,draw,fill=white] {$\langle
             v(t) | \psi_{jk}(t)\ranglerangle$};
             \draw (5,-1.2) rectangle ++ (4.2, 2.4);
             \draw node at (5.5, 0.6) [right] {$\sum c_{Jk}\phi_{Jk}(t)$};
```
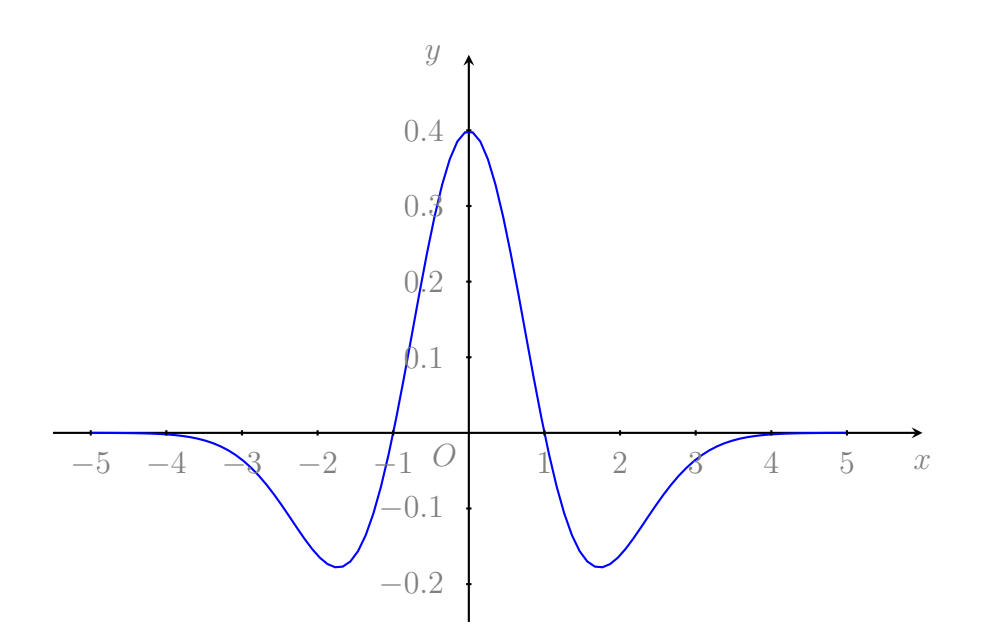

**图 2-3: Mexican Hat Wavelet**

```
\draw node at (5.5, -0.6) [right] {\sum \sum d_i}{\psi}(t);
        \langle \text{draw} [-5] (8, 0.6) -- (8.5, 0.6) -- ++(0, -0.3);\draw [->] (8,-0.6) -- (8.5,-0.6) -- ++(0,0.3);
        \draw (8.5,0) circle (0.3) node {+};
        \draw [-5] (8.8,0) -- (9.8,0) node [right] {\$v(t)$\};\end{tikzpicture}
\end{center}
\caption{离散小波分解与小波合成}
```

```
\label{fig:dwt_idwt}
```
<span id="page-19-0"></span>\end{figure}

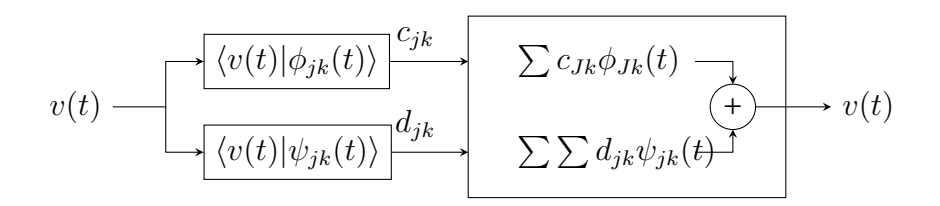

**图 2-4: 离散小波分解与小波合成**

图[2-5](#page-20-0)是简单流程图的示意。

\begin{figure}[htpb]

\begin{center}

\begin{tikzpicture}[->,node distance=7mm and 5mm,>=stealth,

```
mn/.style={
            rectangle,
            draw=white
            }]
            \node (LR) {$L^2(R)$};
            \node (VJ) [right=of LR]{$V_J$};
            \node (VJm1) [right=of VJ] {$V_{J-1}$};
            \node (WJm1) [below=of VJm1] {$W_{J-1}$};
            \node (dots) [right=of VJm1] {$\cdots$};
            \node (V1) [right=of dots] {$V_1$};
            \node (W1) [below=of V1] {$W_1$};
            \node (V0) [right=of V1] {$V_0$};
            \node (W0) [below=of V0] {$W_0$};
            \path (LR) edge (VJ)
            (VJ) edge (VJm1)
            (VJ) edge[in=150,out=330] (WJm1)
            (VJm1) edge (dots)
            (dots) edge (V1)
            (dots) edge[in=150,out=330] (W1)
            (V1) edge (V0)
            (V1) edge [in=150,out=330] (W0)
            ;
        \end{tikzpicture}
    \end{center}
    \caption{多分辨分析示意图}
    \label{fig:mra}
\end{figure}
```
<span id="page-20-0"></span>
$$
L^2(R) \longrightarrow V_J \longrightarrow V_{J-1} \longrightarrow \cdots \longrightarrow V_1 \longrightarrow V_0
$$
  
\n
$$
W_{J-1} \qquad \qquad V_1 \qquad W_0
$$

**图 2-5: 多分辨分析示意图**

## <span id="page-21-0"></span>**2.2 表格**

表格一般可以用 tabular、tabularx、longtable 等环境, 时间序列数据通常很 长,会用到 longtable, 所以下面就举个简单的例子。

| 项目 1 | 项目 2 | 项目 3  | 项目 3 |
|------|------|-------|------|
| 拼命打字 | 认真画图 | 好好写程序 | 早睡早起 |
| 拼命打字 | 认真画图 | 好好写程序 | 早睡早起 |
| 拼命打字 | 认真画图 | 好好写程序 | 早睡早起 |
| 拼命打字 | 认真画图 | 好好写程序 | 早睡早起 |
| 拼命打字 | 认真画图 | 好好写程序 | 早睡早起 |
| 拼命打字 | 认真画图 | 好好写程序 | 早睡早起 |
| 拼命打字 | 认真画图 | 好好写程序 | 早睡早起 |
| 拼命打字 | 认真画图 | 好好写程序 | 早睡早起 |
| 拼命打字 | 认真画图 | 好好写程序 | 早睡早起 |
| 拼命打字 | 认真画图 | 好好写程序 | 早睡早起 |
| 拼命打字 | 认真画图 | 好好写程序 | 早睡早起 |
| 拼命打字 | 认真画图 | 好好写程序 | 早睡早起 |
| 拼命打字 | 认真画图 | 好好写程序 | 早睡早起 |
| 拼命打字 | 认真画图 | 好好写程序 | 早睡早起 |
| 拼命打字 | 认真画图 | 好好写程序 | 早睡早起 |
| 拼命打字 | 认真画图 | 好好写程序 | 早睡早起 |
| 拼命打字 | 认真画图 | 好好写程序 | 早睡早起 |
| 拼命打字 | 认真画图 | 好好写程序 | 早睡早起 |
| 拼命打字 | 认真画图 | 好好写程序 | 早睡早起 |
| 拼命打字 | 认真画图 | 好好写程序 | 早睡早起 |
| 拼命打字 | 认真画图 | 好好写程序 | 早睡早起 |
| 拼命打字 | 认真画图 | 好好写程序 | 早睡早起 |
| 拼命打字 | 认真画图 | 好好写程序 | 早睡早起 |
| 拼命打字 | 认真画图 | 好好写程序 | 早睡早起 |

**表 2-1: longtable 示例**

表格接下页…

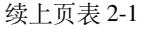

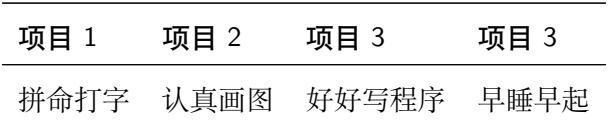

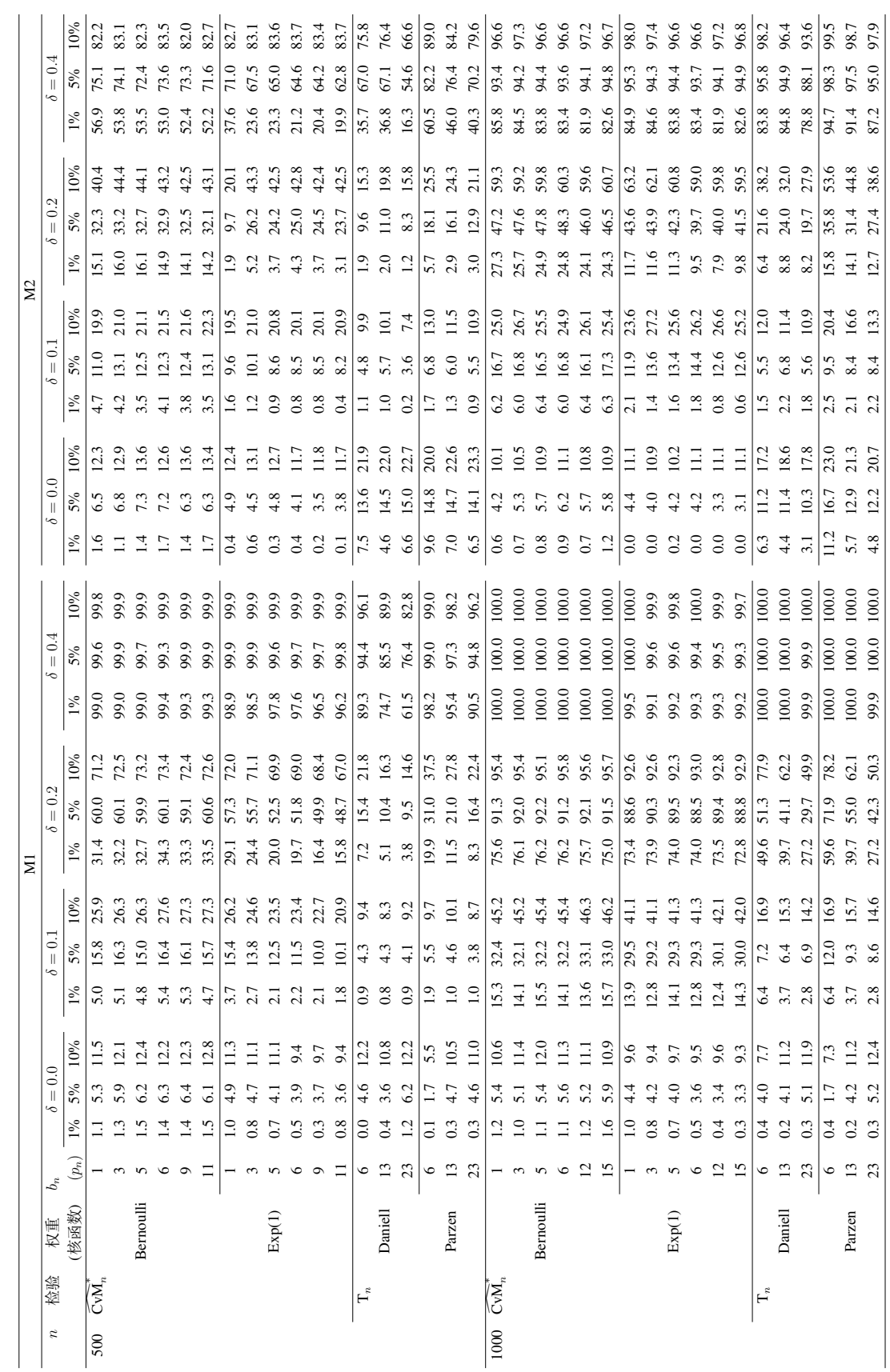

表 2-2: VAR(2) 模型的误差项是 M1 和 M2 下的经验水平和经验功效 (%) **2-2: VAR(2) 模型的误差项是 M1 和 M2 下的经验水平和经验功效 (%)**

### **第三章 大量数学证明的演示**

#### <span id="page-25-1"></span><span id="page-25-0"></span>**3.1 引言**

自 Sims (1980)[\[1](#page-35-1)] 的开创性工作后,VAR 模型便成为计量经济学领域广泛使 用的工具之一,它可以描述系统内多个变量之间的动态交互关系。宏观经济时间 序列和金融时间序列中许多政策分析都是基于拟合后的 VAR 模型得出结论。

$$
X_t = A_1 X_{t-1} + \ldots + A_p X_{t-p} + \epsilon_t, \tag{3-1}
$$

目前已有的序列相关性检验方法主要分为两大类: (1) 时域 (time domain) 中基于自相关系数 (autocorrelation) 的联合显著性检验; (2) 频域 (frequency domain)中基于周期图 (periodogram) 的检验。两类方法从一维时间序列发展到 多维时间序列再到高维时间序列,已成为序列相关性检验的主流方法。下面,我 们分别介绍两类检验方法在国内外研究发展的现状。

Hosking (1980, 1981a)<sup>[\[2](#page-35-2)] [\[3](#page-35-3)]</sup> 将其推广到检验向量 ARMA 模型的拟合充分性, 即检验前拟合残差序列前 *m* 阶的序列相关性:

$$
H_0: \Gamma(1) = \cdots = \Gamma(m) = 0 \leftrightarrow H_1: \exists h \in \{1, \ldots, m\} \text{ s.t. } \Gamma(h) \neq 0,
$$

多维 portmanteau 检验统计量的形式为

$$
Q_m^{BP} = n \sum_{h=1}^{m} \text{Tr}(\hat{\Gamma}'(h)\hat{\Gamma}^{-1}(0)\hat{\Gamma}'(h)\hat{\Gamma}^{-1}(0))
$$
 (3-2)

和

$$
Q_m^{LB} = n^2 \sum_{h=1}^m \frac{1}{n-h} \text{Tr}(\hat{\Gamma}'(h)\hat{\Gamma}^{-1}(0)\hat{\Gamma}'(h)\hat{\Gamma}^{-1}(0)),\tag{3-3}
$$

#### <span id="page-25-2"></span>**3.2 多维 portmanteau 检验**

 $\Leftrightarrow$   $C_h = \frac{1}{h}$ *n*  $\sum_{t=h+1}^{n}$   $\epsilon_{t}$  $\epsilon'_{t-h}$  为误差项的 *h* 阶样本自协方差矩阵, 且  $c_m = (\{ \text{vec}(C_1) \}', \ldots, \{ \text{vec}(C_m) \}')'.$  不难验证,  $\hat{\gamma}_m$  的渐近分布依赖于  $\sqrt{n}(\hat{\theta}_n - \theta_0)$ 和 *√ nc<sup>m</sup>* 的联合渐近分布。在给出本章的主要结论之前,还需要对模型作如下假 设。

<span id="page-26-2"></span>**假设 3.1.** 对于参数空间中任意的 *θ ∈* Θ *⊂* R *d* <sup>2</sup>*<sup>p</sup>*,特征多项式 *|I<sup>d</sup> − A*1*z − · · · −*  $A_p z^p$ | = 0 的根都落在单位复平面外。

<span id="page-26-3"></span>**假设 3.2.** 存在 *ν >* 0,使得严平稳过程 *{ϵt}* 满足 ∑*<sup>∞</sup> <sup>h</sup>*=0 ( *αϵ*(*h*) ) *ν* 2+*<sup>ν</sup> < ∞* 以及 *∥ϵt∥*4+2*<sup>ν</sup> < ∞*。其中,

$$
\alpha_{\epsilon}(h) = \sup_{A \in \sigma(\epsilon_u, u \le t), B \in \sigma(\epsilon_u, u \ge t+h)} |P(A \cap B) - P(A)P(B)|, \tag{3-4}
$$

是 *ϵ<sup>t</sup>* 的 *α-*混合系数,*∥ϵ∥<sup>r</sup>* = (*E∥ϵ∥ r* ) 1/*<sup>r</sup>* 代表 *L<sup>r</sup>* 范数。

假设 [3.1](#page-26-2) 说明我们考虑的是平稳 VAR 模型;假设 [3.2](#page-26-3) 在放松 *ϵ<sup>t</sup>* 是独立同分 布的假设后对其混合系数施加了条件。当假设 [3.1](#page-26-2) 和假设 [3.2](#page-26-3) 成立时, Francq & Raïssi (2007)<sup>[[4\]](#page-35-4)</sup> 证明 θ 的最小二乘估计  $\hat{\theta}_n$  渐近服从正态分布,

$$
\sqrt{n}(\hat{\theta}_n - \theta_0) \stackrel{d}{\to} N(0, V), \quad n \to \infty,
$$
\n(3-5)

# <span id="page-26-0"></span>**3.3 随机加权自助法我们分别介绍两种方法的具体步骤,是独立同 分布的假设后对其混合系数施加了条件,说明我们考虑的是平稳 模型**

下面,我们分别介绍两种方法的具体步骤。

# <span id="page-26-1"></span>3.3.1 朴素随机加权自助法,我们分别介绍两种方法的具体步骤,是独立同分布 **的假设后对其混合系数施加了条件,说明我们考虑的是平稳模型**

这一节,我们介绍用朴素随机加权自助法得到 Σ*γ*ˆ*<sup>m</sup>* 的相合估计的步骤。

• 第一步,独立于样本数据 *{Xt}*,生成一组正的,均值和方差都为 1 的独立 同分布的随机权重序列  $\{w_1^*,\ldots,w_n^*\}$ 。计算  $\hat{\theta}_n^*$ 

$$
\hat{\theta}_n^* = \arg\min_{\theta \in \Theta} \frac{1}{n} \sum_{t=1}^n w_t^* \epsilon'_t(\theta) \epsilon_t(\theta).
$$

• 第二步,记 bootstrap 残差序列为  $\hat{\epsilon}_t^* = \epsilon_t(\hat{\theta}_n^*)$ ,计算其协方差矩阵  $\hat{\Sigma}_\epsilon^* =$ 

1 *n*  $\sum_{t=1}^n \hat{\epsilon}_t^* \hat{\epsilon}_t^*$  以及  $h$  阶残差样本自协方差矩阵

$$
\widehat{\Gamma}_{\epsilon}^*(h) = \frac{1}{n} \sum_{t=h+1}^n w_t^* \widehat{\epsilon}_t^* \widehat{\epsilon}_{t-h}^{*'},
$$

$$
\text{ } \hat{\gamma}_{m}^* = (\{ \text{vec}[\hat{\Gamma}_{\epsilon}^*(1)] \}', \ldots, \{ \text{vec}[\hat{\Gamma}_{\epsilon}^*(m)] \}'', \text{ } \text{ } \hat{\mathbf{H}} \hat{\mathbf{H}}
$$

$$
\Delta^* = \sqrt{n}(\hat{\gamma}_m^* - \hat{\gamma}_m).
$$

#### <span id="page-27-0"></span>**3.3.2 朴素随机加权自助法的有限样本表现**

本节我们考察基于朴素(分块)随机加权自助法的 portmanteau 检验统计量  $Q_m^{LB}$  在有限样本下的表现。用 LB $_m^{\rm NRW}$  (LB $_m^{\rm BRW}$ ) 表示检验统计量的临界值由朴素 (分块) 随机加权自助法产生, 将其与下面三个检验进行比较:

- $(1)$  LB $^{x^2}_{m}$ : 临界值来自  $\chi^2_{d}$ *d* <sup>2</sup>(*m−p*) 分布;
- (2) LB $_{m}^{\text{HAC}}$ : 用非参核估计方法估计 Σ $_{\hat{\gamma}_{m}}$ , 核函数为 Bartlett 核函数
- (3)  $LB_{m}^{NRD}/LB_{m}^{BRD}$ :<sup>[\[5](#page-35-5)]</sup> 中的朴素递归 wild bootstrap 以及 Smeekes & Urbain (2014)<sup>[\[6](#page-35-6)]</sup> 中的分块递归 wild bootstrap 产生,下面列出了具体步骤。
	- (i) 选取块的大小为 *ln*;
	- (ii) 生成一组独立同分布的均值为 0,方差为 1
	- (iii) 递归产生伪随机序列 *{X<sup>∗</sup> t } n t*=1

$$
X_t^* = \{ (X_{t-1}^{*'} , \dots, X_{t-p}^{*'} ) \otimes I_d \} \hat{\theta}_n + \epsilon_t^*,
$$

其中  $X_0^* = X_{-1}^* = \ldots = X_{-p+1}^* = 0$ ,  $\hat{\theta}_n$  。基于  $\{X_t^*\}_{t=1}^n$ , 计算相应的检  $\mathcal{B}$ 统计量  $Q_m^*$ ;

(iv) 重复步鄹 (ii) 到 (iii)  $K$  次,得到  $\{Q_m^{\#(1)}, \ldots, Q_m^{\#(K)}\}$ , 用序列  $\{Q_m^{\#(k)}\}_{k=1}^K$ 模拟 *QLB <sup>m</sup>* 在原假设下的经验分布。

我们分别从以下四个 VAR(1) 模型中产生数据,

**模型 1.** 二维强 VAR(1) 模型

$$
X_t = \begin{pmatrix} 0.3 & 0.1 \\ 0.2 & 0.4 \end{pmatrix} X_{t-1} + \epsilon_t.
$$

**模型 2.** 二维半强 VAR(1) 模型

$$
X_t = \begin{pmatrix} 0.3 & 0.1 \\ 0.2 & 0.4 \end{pmatrix} X_{t-1} + \zeta_t, \quad \zeta_t = \epsilon_t \odot \epsilon_{t-1} \odot \epsilon_{t-2}.
$$

其中  $\zeta_t$  是 Shao (2011)<sup>[[7\]](#page-35-7)</sup> 中 M5 的多维扩展。它不是鞅差序列, 但满足条件, 因此可以使用朴素随机加权自助法得到 *QLB <sup>m</sup>* 的检验临界值。

| 模型 1 的经验水平 (%) |                                |                  |                |      |      |     |                |                 |             |      |  |  |
|----------------|--------------------------------|------------------|----------------|------|------|-----|----------------|-----------------|-------------|------|--|--|
|                |                                |                  | $\alpha = 5\%$ |      |      |     |                | $\alpha = 10\%$ |             |      |  |  |
| $\mathbf n$    | 检验                             | 权重 $\mathbb{R}$  | $\overline{2}$ | 3    | 6    | 12  | $\overline{2}$ | 3               | 6           | 12   |  |  |
| 100            | $LB_m^{\chi^2}$                |                  | 5.0            | 3.8  | 4.0  | 4.2 | 9.6            | 9.0             | 8.8         | 8.4  |  |  |
|                | $LB_{m}^{\text{HAC}}$          |                  | 1.7            | 1.0  | 0.3  | 0.1 | 6.2            | 3.7             | 1.7         | 0.5  |  |  |
|                | $\mathbf{LB}^\mathrm{NRW}_{m}$ | Exp(1)           | 4.8            | 4.2  | 4.1  | 3.8 | 9.8            | 9.2             | <b>10.0</b> | 10.2 |  |  |
|                |                                | Bernoulli        | 4.4            | 3.4  | 3.2  | 2.7 | 8.2            | 9.2             | 7.9         | 8.4  |  |  |
|                | $LB_m^{\chi^2}$                |                  | 5.0            | 4.7  | 4.7  | 4.8 | 9.4            | 10.2            | 9.1         | 9.5  |  |  |
| 500            | $\text{LB}_m^{\text{HAC}}$     |                  | 3.0            | 2.7  | 1.7  | 0.9 | 8.9            | 7.3             | 5.3         | 3.9  |  |  |
|                | $\mathbf{LB}^\mathrm{NRW}_{m}$ | Exp(1)           | 4.8            | 4.7  | 4.3  | 4.2 | 9.6            | 10.3            | 8.6         | 8.5  |  |  |
|                |                                | Bernoulli        | 4.9            | 4.6  | 4.2  | 3.5 | 9.0            | 9.6             | 8.5         | 8.6  |  |  |
| 模型 2 的经验水平 (%) |                                |                  |                |      |      |     |                |                 |             |      |  |  |
|                |                                |                  | $\alpha = 5\%$ |      |      |     |                | $\alpha = 10\%$ |             |      |  |  |
| $\mathbf n$    | 检验                             | 权重 $\setminus m$ | $\overline{2}$ | 3    | 6    | 12  | $\overline{2}$ | 3               | 6           | 12   |  |  |
|                | $LB_m^{\chi^2}$                |                  | 17.2           | 14.2 | 11.4 | 8.5 | 27.5           | 20.5            | 16.6        | 11.6 |  |  |
| 100            | $LB_{m}^{\text{HAC}}$          |                  | 0.4            | 0.3  | 0.1  | 0.0 | 3.1            | 2.6             | 0.8         | 0.3  |  |  |
|                | $LB^{\text{NRW}}$              | Exp(1)           | 5.0            | 5.0  | 2.9  | 2.2 | 12.9           | 12.0            | 8.7         | 7.4  |  |  |
|                | $\boldsymbol{m}$               | Bernoulli        | 3.4            | 3.8  | 2.4  | 1.2 | 10.6           | 8.6             | 6.6         | 5.2  |  |  |

**表 3-1: 朴素随机加权自助法的经验水平**

#### <span id="page-28-0"></span>**3.4 实际例子**

我们用 VAR 模型拟合美国实际 GNP 增长与城市失业率,

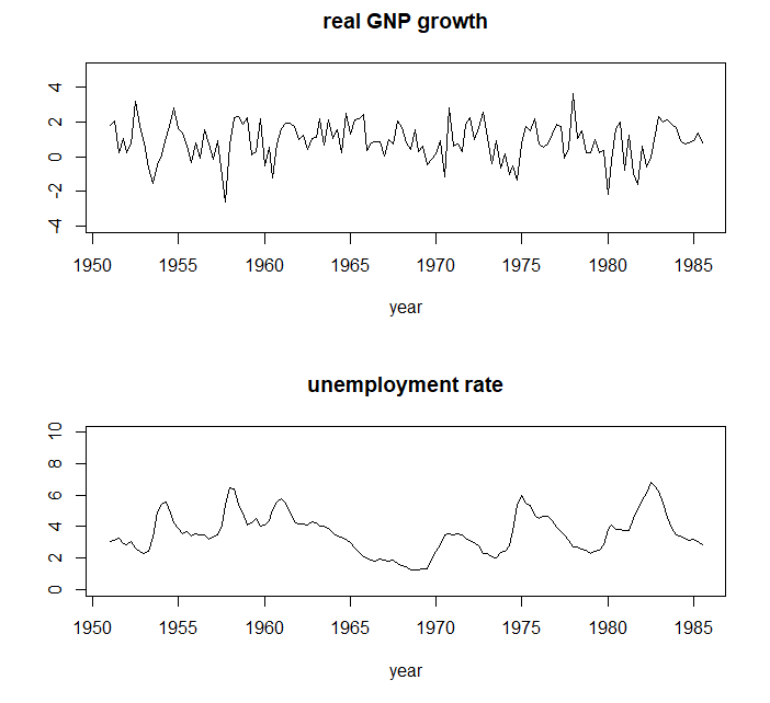

**图 3-1: 美国 1951 年第 2 季度到 1985 年第 4 季度的实际 GNP 增长和去趋势的失 业率的时序图**

采用 Maïnassara (2012)[[8](#page-35-8)] 中针对误差项不相关但非独立的 VARMA 模型修 正的 AIC 准则 AIC*<sup>M</sup>* 选取 VAR 模型阶数。列出了 AIC*<sup>M</sup>* 在不同阶数下的取值。 从表中可以看出 AIC*<sup>M</sup>* 选取的阶数是 3,这表明我们考虑建立 VAR(3) 拟合数据 是合理的。

然后,利用我们提出的基于随机加权 bootstrap 方法的 portmanteau 检验统计 量考察模型的拟合充分性。如果更低阶的 VAR 模型能够充分拟合两支数据, 那 么就不需要建立高阶 VAR 模型。所以为了防止出现过度拟合的风险, 我们也考 察 VAR(2) 和 VAR(1) 模型是否能充分拟合数据。在 5% 的检验水平下,当 *QLB m* 的临界值是卡方分布的 95% 分位数时, 我们用  $p^{\chi^2}$  表示对应的  $p$  值。而  $p^{RW(E)}$ 和 $\,p^{RW(B)} \,$ 分别表示临界值由  $w_t^* \,$ 分别来自 Exp(1) 和伯努利分布的朴素随机加权 bootstrap 方法求得。

#### <span id="page-29-0"></span>**3.5 定理证明**

**引理 3.1.** 给定样本集 *χn*,由假设 *[3.2](#page-26-3)* ,我们有

- $(l) \hat{\theta}_n^* \theta_0 = o_p^*(1);$
- $(2) \sqrt{n}(\hat{\theta}_n^* \theta_0) = \frac{1}{\sqrt{n}}$ *n*  $\sum_{t=1}^{n} w_t^* \sum_{ZZ'}^{-1} Z_t \otimes \epsilon_t + o_p^*(1)$ .

**证明.**

(1) 由矩阵的克罗内克积运算法则 vec(*ABC*) = (*C ′ ⊗ A*)vec*B*,我们有

$$
\hat{\theta}_n^* - \theta_0 = \left( (\hat{\Sigma}_{ZZ}^*)^{-1} \otimes I_d \right) \text{vec} \left( \frac{1}{n} \sum_{t=1}^n w_t^* \epsilon_t Z_t' \right),\tag{3-6}
$$

类似引理 2.1 中的证明过程, 在 bootstrap 空间中运用切比雪夫不等式, 可 以证得

<span id="page-30-2"></span><span id="page-30-1"></span><span id="page-30-0"></span>
$$
\frac{1}{n}\sum_{t=1}^{n}(w_t^*-1)\epsilon_t Z_t' = o_p^*(1),\tag{3-7}
$$

根据遍历定理以及 *E*(*ϵtX′ t−i* ) = 0, *i ≥* 1,我们有

<span id="page-30-3"></span>
$$
\frac{1}{n}\sum_{t=1}^{n}\epsilon_{t}Z_{t}' = E(\epsilon_{t}Z_{t}') + o_{p}(1) = o_{p}(1),
$$
\n(3-8)

由式 ([3-7\)](#page-30-0) 和 ([3-8\)](#page-30-1),可得

$$
\frac{1}{n}\sum_{t=1}^{n} w_t^* \epsilon_t Z_t' = \frac{1}{n}\sum_{t=1}^{n} (w_t^* - 1)\epsilon_t Z_t' + \frac{1}{n}\sum_{t=1}^{n} \epsilon_t Z_t' = o_p^*(1).
$$
 (3-9)

结合式 ([3-6\)](#page-30-2)、([3-9\)](#page-30-3) ,立即推出 $\hat{\theta}_n^* - \theta_0 = o_p^*(1)$ .

(2) 由式 ([3-6\)](#page-30-2) 和 vec $(AB') = B \otimes A$ , 我们有

<span id="page-30-4"></span>
$$
\sqrt{n}(\hat{\theta}_n^* - \theta_0) = ((\hat{\Sigma}_{ZZ}^*)^{-1} \otimes I_d) \frac{1}{\sqrt{n}} \sum_{t=1}^n w_t^* Z_t \otimes \epsilon_t.
$$

由 Francq & Raïssi  $(2007)^{[4]}$  $(2007)^{[4]}$  $(2007)^{[4]}$  的性质 2 的证明过程, 可得

$$
E^*(\frac{1}{\sqrt{n}}\sum_{t=1}^n w_t^* Z_t \otimes \epsilon_t) = \frac{1}{\sqrt{n}}\sum_{t=1}^n Z_t \otimes \epsilon_t \stackrel{d}{\to} N(0, \Sigma_0),\tag{3-10}
$$

其中 $\Sigma_0 = \sum_{i=1}^{\infty}$ *h*=*−∞*  $\text{cov}(Z_t\otimes \epsilon_t, Z_{t-h}\otimes \epsilon_{t-h})$ 。 由式 ([3-10\)](#page-30-4)以及 Slutsky 定理, 我们有

$$
\sqrt{n}(\hat{\theta}_n^* - \theta_0) = \frac{1}{\sqrt{n}} \sum_{t=1}^n w_t^* \Sigma_{ZZ'}^{-1} Z_t \otimes \epsilon_t + o_p^*(1).
$$

# **第四章 总结与展望**

<span id="page-31-0"></span>本模板在 Windows、Linux、Macos 平台,Texlive 2021 下测试通过。

本模板的修改在以前版本的基础上,基于 2021 届几位博士生的毕业论文修 改测试、参考了导入 word 转 pdf 减少排版工作量的思路。谢谢提供思路的各位 老师和同学。

有任何问题请联系 zhong2016@xmu.edu.cn

# **附 录**

### **附表 1: 全国层面代际流动分解**

<span id="page-33-0"></span>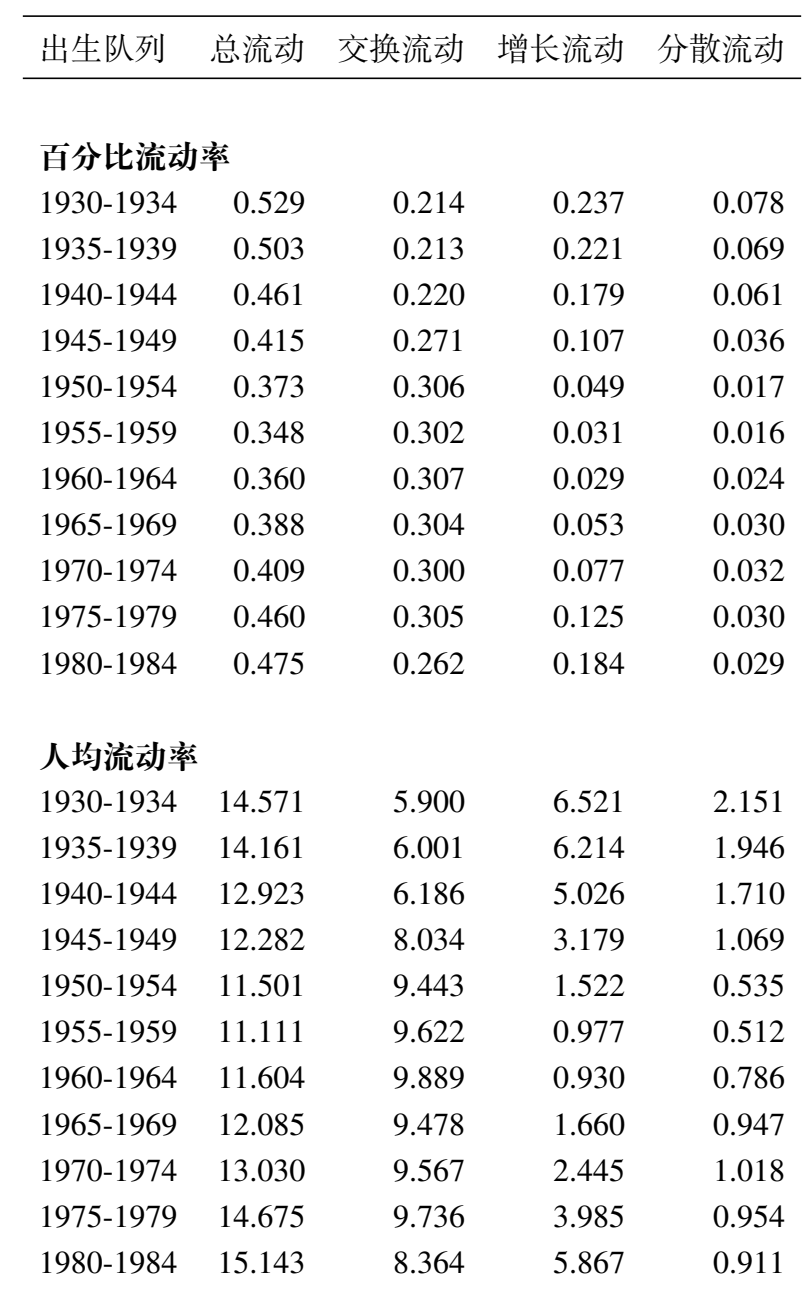

### **参考文献**

- <span id="page-35-2"></span><span id="page-35-1"></span><span id="page-35-0"></span>[1] Sims C A. Macroeconomics and reality[J]. Econometrica, 1980: 1-48.
- [2] Hosking J R. The multivariate portmanteau statistic[J]. Journal of the American Statistical Association, 1980, 75(371): 602-608.
- <span id="page-35-3"></span>[3] Hosking J. Equivalent forms of the multivariate portmanteau statistic[J]. Journal of the Royal Statistical Society: Series B (Methodological), 1981, 43(2): 261-262.
- <span id="page-35-4"></span>[4] Francq C, Raïssi H. Multivariate portmanteau test for autoregressive models with uncorrelated but nonindependent errors[J]. Journal of Time Series Analysis, 2007, 28(3): 454-470.
- <span id="page-35-5"></span>[5] Cavaliere G, Rahbek A, Taylor A R. Testing for co-integration in vector autoregressions with non-stationary volatility[J]. Journal of Econometrics, 2010, 158(1): 7-24.
- <span id="page-35-6"></span>[6] Smeekes S, Urbain J P, Wang G, Zhu K, Shao X. A multivariate invariance principle for modified wild bootstrap methods with an application to unit root testing[M]. Citeseer, 2014.
- <span id="page-35-7"></span>[7] Shao X. A bootstrap-assisted spectral test of white noise under unknown dependence[J]. Journal of Econometrics, 2011a, 162(2): 213-224.
- <span id="page-35-8"></span>[8] Boubacar Maïnassara Y. Selection of weak varma models by modified akaike's information criteria[J]. Journal of Time Series Analysis, 2012, 33(1): 121-130.

### **致 谢**

<span id="page-37-0"></span>在毕业论文完成之际,我要感谢所有给予我帮助和关心的人。感谢老师的不 倦教诲,感谢同学的互相鼓励,感谢家人的鼎力支持。

在未来的求知道路上继续努力,前行。

厦门大学经济学院某某某 2021 年 12 月于厦门大学图书馆

# <span id="page-39-0"></span>**攻读博士研究生期间的学术论文**

[1]Li M, Zhang Y. Bootstrapping multivariate portmanteau tests for vector autoregressive models with weak assumptions on errors[J]. *Computational Statistics & Data Analysis*, 2022, 165: 107321.

[2] Keilbar G, Zhang Y. On cointegration and cryptocurrency dynamics[J]. *Digital Finance*, 2021, 3(1): 1-23.